## getRemoteTrackerUrl

Last Modified on 04/15/2024 5:04 am EDT

## Signature

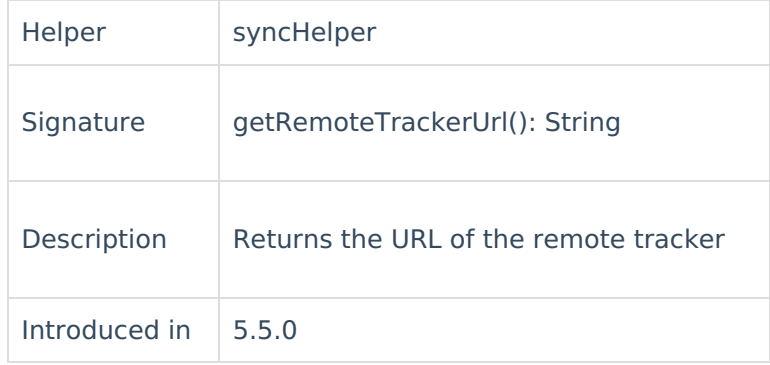

## Example use

For instance, you want to fetch the URL in the description field. It might very well be any other field<sub>P</sub>CMQur choice. Write the following code in the **Incoming sync** on the platform you use.

```
Incoming នូγnc(Receiving side)
issuerdescription 2 syncHelper.getRemoteTrackerUrl()
    About Us<sup>[2]</sup>
    Glossary [2
    Security<sup>[2]</sup>
    Licensing \BoxResources
    Subscribe for a weekly Exalate hack [\overline{S}]
    Academy<sup>[3]</sup>
    Blog <mark>단</mark>
    YouTube Channel [3]
    Ebooks [<sup>2</sup>
    Still need help?
    Join our Community 
    Service Desk [ \delta]
    Partner [\sqrt{2}]
```